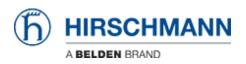

Wissensdatenbank > Produkte > Industrial HiVision > Rogue Device Detection

## **Rogue Device Detection**

- 2018-02-21 - Industrial HiVision

Rogue Device Detection is available as of IHV v6.0 and can be selected in the preferences dialog.

This discovery mode will detect devices using the selected discovery options but place discovered devices in a separate folder named Rogue Devices.

This feature allows to find devices which do not belong to the monitored network.

## **Discovery Mode**

| 2 Preferences                             |                                                                                                    |
|-------------------------------------------|----------------------------------------------------------------------------------------------------|
| Basics                                    | Discover Devices                                                                                                  |
|                                           | Discovery Mode                                                                                                    |
|                                           | Discovery Mode: Rogue Device Detection 💌                                                                          |
| - Contractions                            | Standard<br>Traps Monitoring Mode                                                                                 |
| License                                   | Ropue Device Detection Discover Devices: [2] with Traps                                                           |
| Cisplay<br>Canguage                       | Cold Start Trap:  Reload Device Cold Start Trap: Reload Properties                                                |
|                                           | HDiscovery                                                                                                    |
| - Appearance<br>- 🚱 Status Colors         | Discover Devices: 📝 with HiDiscovery                                                                              |
| Device Icon     Advanced                  | Poling Interval: 5 Minutes -                                                                                      |
| - 2 Program Access                        | Network Scan                                                                                                    |
|                                           | Discover Devices: V with Ping                                                                                     |
|                                           | Poling Interval: 15 Minutes -                                                                                     |
| - P Services<br>- B External Applications |                                                                                                    |
|                                           | First IP Address A Last IP Address Netmask Active Name Default Map New                                            |
| Device/Port Names                         | 10.3.0.1 10.3.0.255 255.255.0 Hillision New Devices A<br>55.1.2.1 55.1.2.255 255.255.0 Hillision New Devices Edit |
| Load/Save                                 | 172.16.1.1 172.16.1.255 255.255.0 Hillition New Devices                                                           |
| - III NAT Devices                         | 192.168.17.1 192.168.17.255 255.255.0 HWilsion New Devices Delete                                                 |
| - B. Mobile Devices                       | 102 168 170 1 102 168 170 255 255 255 0 III Hillion New Devices                                                   |
|                                           | Create Devices<br>Scan Device: 📝 after Creating Manually                                                          |
|                                           | OK Apply Cancel Help                                                                                              |

In the preferences you can select from 3 different discovery modes.

Standard: IHV uses the selected options to discover devices

**Monitoring Mode**: no automatic scanning but Network Scan, HiDiscovery Scan or add device manually are available

**Rogue Device Detection**: selected options will be used (at least one option must be selected). Discovered devices will be placed in folder Rogue Devices

## **Rogue Devices**

|                                                                                                    |                    |                                                                                 |                                                                                                    | Devices - Edit Mode                                                                                                    |                                                                                                    |                                                                                                    |                                                                    |                                                                                                    |
|----------------------------------------------------------------------------------------------------|--------------------|---------------------------------------------------------------------------------|----------------------------------------------------------------------------------------------------|----------------------------------------------------------------------------------------------------|----------------------------------------------------------------------------------------------------|----------------------------------------------------------------------------------------------------|--------------------------------------------------------------------|----------------------------------------------------------------------------------------------------|
|                                                                                                    | Vie                | w Conf                                                                          | iguration Tools Hel                                                                                                    | lo .                                                                                                    |                                                                                                    |                                                                                                    |                                                                    |                                                                                                    |
| 0.                                                                                                    |                    |                                                                                 |                                                                                                    | and the second second                                                                                                    | - Comm                                                                                                    | The second second                                                                                                    | and One manage                                                     | Q HDsovey San & Peferences                                                                                                    |
|                                                                                                    |                    |                                                                                 |                                                                                                    |                                                                                                    |                                                                                                    |                                                                                                    |                                                                    |                                                                                                    |
| entsi -                                                                                                    | 0                  | . 0                                                                             | 0 pt Mostley                                                                                                    | ere Recently: 2015-04-2                                                                                                    | 7 13 20 44 172                                                                                                    | 3. 56. 1. 220/Protocols/Protocol.                                                                                                    | Status Depairments Erro                                            | w (kead-ability-tai)                                                                                                    |
| 24                                                                                                    | octa               | CILAN:                                                                          | Al Ma                                                                                                    | P List Devices P                                                                                                    | orts Come                                                                                                    | tions Properties Securit                                                                                                    | y Status                                                           |                                                                                                    |
| Donar<br>Co. Pro<br>Co. Sol                                                                                                    | (est               | •                                                                               |                                                                                                    | B                                                                                                    |                                                                                                    |                                                                                                    |                                                                    |                                                                                                    |
| 0 10<br>0 10                                                                                                    | Nets<br>NDP<br>172 | le hvorik                                                                       |                                                                                                    | 172:00.1.220                                                                                                    |                                                                                                    |                                                                                                    |                                                                    |                                                                                                    |
| tin th                                                                                                    | used               | Devise                                                                          |                                                                                                    |                                                                                                    |                                                                                                    |                                                                                                    |                                                                    |                                                                                                    |
|                                                                                                    |                    |                                                                                 |                                                                                                    |                                                                                                    |                                                                                                    |                                                                                                    |                                                                    |                                                                                                    |
| Aderese                                                                                                    | ledge              | ni Eveni                                                                        |                                                                                                    |                                                                                                    |                                                                                                    |                                                                                                    |                                                                    |                                                                                                    |
|                                                                                                    |                    |                                                                                 |                                                                                                    | 14                                                                                                    | Liver                                                                                                    | Gura                                                                                                    | Consecut                                                           | L Nour                                                                                                    |
|                                                                                                    |                    | Тура                                                                            | Catagory                                                                                                    | Ins (01/04-27 (1/2711)                                                                                                    | User                                                                                                    | Source<br>Industrial History Service                                                                                                    | Corporent                                                          | Berner<br>Genice Added to Toxolone 173 Jún 120, 00:00:03 PME 66                                                                                                    |
| 15                                                                                                    |                    | Type                                                                            |                                                                                                    | 1011-04-27 10222-13<br>2015-04-27 10222-13<br>2015-04-27 10222-10                                                                                                    | <b>DEEPSTAR</b>                                                                                                    | Source<br>Industrial Hillion Service<br>Industrial Hillion Service                                                                                                    |                                                                    | Benner<br>Device Added to Topology 172. 16. 1.206, 05:56:57:05.206<br>Compatible Class Found for Device. 179. 84 Address: 172. 16. 1.200, 05:06:70:20*062:08. Device Class: CoerRaf, Hadr 4000.                                                                                                    |
| /<br>15<br>14                                                                                                    | Ack.               | Typs<br>0<br>0                                                                  | Category<br>Device Managed<br>Device Managed                                                                                                    | 2015-04-27 13:23:13                                                                                                    | DEEPSTAR:8<br>DEEPSTAR:8                                                                                                    | Industrial Hillision Service                                                                                                    |                                                                    |                                                                                                    |
| 15<br>14                                                                                                    |                    | 0<br>0<br>0                                                                     | Catagory<br>Device Managed                                                                                                    | 2015-04-27 13:23:13<br>2015-04-27 13:22:08                                                                                                    | DEEPSTARS<br>DEEPSTARS<br>DEEPSTARS                                                                                                    | Industrial Hivision Service<br>Industrial Hivision Service                                                                                                    |                                                                    | Compatible Class Found for Device. IP Address: 172.16.1.220, 00:90:53:27:62:08. Device Class: OpenRal, Hach 4000,                                                                                                    |
| 15<br>14<br>15                                                                                                    |                    | 0<br>0<br>0<br>0                                                                | Category<br>Device Managed<br>Device Managed<br>Device Managed                                                                                                    | 2015-04-27 13:23:13<br>2015-04-27 13:22:00<br>2015-04:27 13:23:07                                                                                                    | DEEPSTARS<br>DEEPSTARS<br>DEEPSTARS<br>DEEPSTARS                                                                                                    | Industrial Hillison Service<br>Industrial Hillison Service<br>Industrial Hillison Service                                                                                                    |                                                                    | Compatible Class Found for Device. IP Address: 172.16.1.220, 00:80:52:27:60:08. Device Class: OpenRal, Hach 4000,<br>SMMP Access Established 172.16.1.220                                                                                                    |
| 5 4 5 2 5                                                                                                    |                    | 7 <sub>195</sub><br>0<br>0<br>0                                                 | Catagory<br>Device Managed<br>Device Managed<br>Device Managed<br>Device Deceivered                                                                                                    | 2015-04-27 12:22:13<br>2015-04-27 12:22:08<br>2015-04-27 12:22:07<br>2015-04-27 12:22:07<br>2015-04-27 12:22:07                                                                                                    | DEEPSTARS<br>DEEPSTARS<br>DEEPSTARS<br>DEEPSTARS                                                                                                    | Industrial Hilision Service<br>Industrial Hilision Service<br>Industrial Hilision Service<br>Industrial Hilision Service                                                                                                    |                                                                    | Compatible Class Found for Cenves. IP Address: 172.16.1.220, 00:80:63:47:62:08. Device Class: OpenRal, Mach 4000,<br>5MP Access Stubbleded 172.16.1.220<br>New Koga, Bereine Detected (s) 980P Top 172.16.1.220                                                                                                    |
| 15<br>14<br>15<br>12<br>12<br>11                                                                                                    |                    | 0<br>0<br>0<br>0<br>0<br>0                                                      | Catagory<br>Device Managed<br>Device Managed<br>Device Managed<br>Device Discovered<br>Device Discovered                                                                                                    | 2015-04-27 13:22:13<br>2015-04-27 13:22:08<br>2015-04-27 13:23:67<br>2015-04-27 13:23:67<br>2015-04-27 13:23:67                                                                                                    | DEEPSTARS<br>DEEPSTARS<br>DEEPSTARS<br>DEEPSTARS<br>DEEPSTARS                                                                                            | Industrial HWston Service<br>Industrial HWston Service<br>Industrial HWston Service<br>Industrial HWston Service<br>Industrial HWston Service                                                                                                    |                                                                    | Compatible Class Round for Device. IP Address: 172.16.1.220, 00:00:027:62:08. Device Class: OpenRail, Mach 4000,<br>99/P Access E-Maldviet (77.16.1.220<br>New Device Detected by 99/P Tag. 172.16.1.220<br>New Device Detected by 99/P Tag. 172.16.1.220                                                                                                    |
| 5 4 5 2 1 0 9                                                                                                    |                    | 7 <sub>1798</sub><br>0<br>0<br>0<br>0<br>0                                      | Catagary<br>Device Managed<br>Device Managed<br>Device Nanaged<br>Device Discovered<br>Device Discovered<br>User Intervention                                                                                                    | 2015-04-27 13:23:13<br>2015-04-27 13:23:08<br>2015-04-27 13:23:07<br>2015-04-27 13:23:07<br>2015-04-27 13:23:07<br>2015-04-27 13:23:07<br>2015-04-27 13:22:26                                                                       | DEEPSTARS<br>DEEPSTARS<br>DEEPSTARS<br>DEEPSTARS<br>DEEPSTARS<br>DEEPSTARS<br>DEEPSTARS                                                                  | Industrial HV/son Service<br>Industrial HV/son Service<br>Industrial HV/son Service<br>Industrial HV/son Service<br>Industrial HV/son Service<br>Industrial HV/son                                                                                                    |                                                                    | Conception Chain Tourd' to Device. IP Address: 172.16.1.200, 00:80:63:27:62:08. Device Class: OpenRad, Hach 4006,<br>9/99 Access to Molecular Dirac La 200<br>New Yorks Devices Detected by 1099 Trage 172.16.1.200<br>New Device Deviced by 2009 Trage 172.16.1.200<br>Prefere Deviced by 2009 Trage 172.16.1.200<br>Prefere Deviced by 2009 Trage 172.16.1.200                                                                                                    |
| 15<br>14<br>15<br>14<br>15<br>14<br>15<br>14<br>15<br>14<br>15<br>16<br>16<br>16<br>16<br>16<br>16<br>16<br>16<br>16<br>16<br>16<br>16<br>16             |                    | 7198<br>0<br>0<br>0<br>0<br>0<br>0<br>0<br>0                                    | Category<br>Device Managed<br>Device Managed<br>Device Managed<br>Device Discovered<br>Device Discovered<br>User Intervention                                                                                                    | 2015-04-27 13:22:13<br>2015-04-27 13:22:08<br>2015-04-27 13:23:07<br>2015-04-27 13:23:07<br>2015-04-27 13:23:07<br>2015-04-27 13:22:09<br>2015-04-27 13:22:25<br>2015-04-27 13:22:15                                                | DEEPSTARS<br>DEEPSTARS<br>DEEPSTARS<br>DEEPSTARS<br>DEEPSTARS<br>DEEPSTARS<br>DEEPSTARS<br>PUPEr USET                                                    | Industrial HVision Service<br>Industrial HVision Service<br>Industrial HVision Service<br>Industrial HVision Service<br>Industrial HVision Service<br>Industrial HVision<br>Industrial HVision                                                                                   |                                                                    | Concette Case: Fourt & Dovice. IP Address: 172, 16, 120, 00:80:53:29:65:08. Device Case: CoerRal, Nach 4000,<br>Port Access: FolderMed 172, 16, 1200<br>New Rouge Device Detected by SMP Trag. 173, 16, 1200<br>New Device Detected by SMP Trag. 173, 16, 1200<br>Prove Device Detected by SMP Trag. 173, 16, 1200<br>Prove Device Detected by SMP Trag. 173, 16, 1200<br>Prove Device Detected by SMP Trag. 173, 16, 1200<br>Prove Device Detected by SMP Trag. 174, 16, 1200<br>Prove Device Detected by SMP Trag. 174, 16, 1200<br>Prove Device Detected by SMP Trag. 174, 164, 1000<br>Prove Device Detected by SMP Trag. 174, 164, 1640<br>Prove Device Detected by SMP Trag. 174, 164, 1640<br>Prove Device Detected by SMP Trag. 174, 164, 1640<br>Prove Device Detected by SMP Trag. 174, 164, 1640<br>Prove Device Detected by SMP Trag. 174, 164, 1640<br>Prove Device Detected by SMP Trag. 174, 1640<br>Prove Device Detected by SMP Trag. 174, 1640<br>Prove Device Detected by SMP Trag. 174, 1640<br>Prove Device Detected by SMP Trag. 174, 1640<br>Prove Device Detected by SMP Trag. 174, 1640<br>Prove Device Detected by SMP Trag. 174, 1640<br>Prove Device Detected by SMP Trag. 174, 1640<br>Prove Device Detected by SMP Trag. 174, 1640<br>Prove Device Detected by SMP Trag. 174, 1640<br>Prove Device Detected by SMP Trag. 174, 1640<br>Prove Device Detected by SMP Trag. 174, 1740<br>Prove Device Detected by SMP Trag. 174, 1740<br>Prove Device Detected by SMP Trag. 174, 1740<br>Prove Device Detected by SMP Trag. 174, 1740<br>Prove Device Device D                                                                             |
| 15<br>14<br>15<br>14<br>15<br>16<br>15<br>16<br>15<br>16<br>15<br>16<br>15<br>16<br>16<br>16<br>16<br>16<br>16<br>16<br>16<br>16<br>16<br>16<br>16<br>16 |                    | 7ms<br>0<br>0<br>0<br>0<br>0<br>0<br>0<br>0<br>0<br>0<br>0                      | Category<br>Device Managed<br>Device Managed<br>Device Decovered<br>Device Decovered<br>User Intervention<br>User Intervention<br>User Intervention                                                                                                    | 2015-04-27 12:22:13<br>2015-04-27 12:22:08<br>2015-04-27 12:23:67<br>2015-04-27 12:23:67<br>2015-04-27 12:23:67<br>2015-04-27 12:22:25<br>2015-04-27 12:22:25<br>2015-04-27 12:22:15                                                | DEEPSTARS<br>DEEPSTARS<br>DEEPSTARS<br>DEEPSTARS<br>DEEPSTARS<br>DEEPSTARS<br>DEEPSTARS                                                                  | Industrial HVision Service<br>Industrial HVision Service<br>Industrial HVision Service<br>Industrial HVision Service<br>Industrial HVision<br>Industrial HVision<br>Industrial HVision                                                                                           |                                                                    | Conception Class Found for Device. IP Address: 1220. (5.1.200, 100.0005)27:62:00. Device Class: OpenRad, Hach 4000,<br>9999 Access behaviored Detected by 9999 Tage 172. (5.1.200<br>New Request Device Detected by 9999 Tage 172. (5.1.200<br>New Request Deviced by 9999 Tage 172. (5.1.200<br>Preference Care Accessor by 9999<br>Production of Years Conception of Years 100.000 (Section Device)<br>Preference Care Accessor by 9999<br>Production of Years 100.0000 (Years 100.0000)<br>Preference Care Accessor by 9999<br>Production of Years 100.0000 (Years 100.0000)<br>Preference Care Accessor by 9999<br>Production of Years 100.0000 (Years 100.0000)<br>Preference Care Accessor by 9999<br>Preference Care Accessor by 9999<br>Preference Care Accessor by |
| 15<br>14<br>15<br>14<br>15<br>16<br>10<br>29<br>28<br>27<br>26<br>25                                                                                     |                    | 0<br>0<br>0<br>0<br>0<br>0<br>0<br>0<br>0<br>0<br>0<br>0<br>0<br>0<br>0         | Catagory<br>Device Managed<br>Device Managed<br>Device Managed<br>Device Desovered<br>User Intervention<br>User Intervention<br>User Intervention<br>Device Reserved                                                                                          | 2015-04-27 12:22:13<br>2015-04-27 12:22:00<br>2015-04-27 12:22:00<br>2015-04-27 12:22:07<br>2015-04-27 12:22:07<br>2015-04-27 12:22:25<br>2015-04-27 12:22:13<br>2015-04-27 12:22:13<br>2015-04-27 12:22:13<br>2015-04-27 12:22:13  | DEEPSTARS<br>DEEPSTARS<br>DEEPSTARS<br>DEEPSTARS<br>DEEPSTARS<br>DEEPSTARS<br>DEEPSTARS<br>DEEPSTARS<br>DEEPSTARS                                        | Industrial Hildon Service<br>Industrial Hildon Service<br>Industrial Hildon Service<br>Industrial Hildon Service<br>Industrial Hildon Service<br>Industrial Hildon<br>Industrial Hildon<br>Industrial Hildon<br>Industrial Hildon                                                |                                                                    | Concette Case: Four & Forkers: IP Address: 172, 16, 120, 10, 180-5229: 65208. Device Class: Coordial, Hach 4006,<br>1994 Access: FolderMed 172, 16, 1.200<br>New Nonge Device Detected by 1989 Pins (72, 18, 1, 200<br>New Device Detected by 1989 Pins (72, 18, 1, 200<br>New Device Detected by 1989 Pins (72, 18, 1, 200<br>New Device Detected by 1989 Pins (72, 18, 1, 200<br>New Device Detected by 1989 Pins (72, 18, 1, 200<br>Device Network (72, 16, 1, 120, 0, 000063);29:65109<br>Refer to Device (73, 0ex)cs: 172, 16, 122, 0000653);29:65109<br>Corrected to subbone 172, 16, 122, 0000653;29:6500<br>Corrected to subbone 172, 16, 122, 0000653;29:6500<br>Corrected to subbone 172, 16, 122, 0000653;29:6500<br>Corrected to subbone 172, 16, 122, 0000653;29:6500<br>Corrected to subbone 172, 16, 122, 0000653;29:6500<br>Corrected to subbone 172, 16, 122, 0000653;29:6500<br>Corrected to subbone 172, 16, 122, 0000653;29:6500<br>Corrected to subbone 172, 16, 122, 0000<br>New New New New New New New New New New                                                                                                    |
| 35<br>34<br>35<br>31<br>30<br>29<br>38<br>27<br>36<br>25<br>24                                                                                           | 44.                | 0<br>0<br>0<br>0<br>0<br>0<br>0<br>0<br>0<br>0<br>0<br>0<br>0<br>0<br>0         | Category<br>Device Managed<br>Device Managed<br>Device Nanaged<br>Device Discovered<br>Device Discovered<br>User Intervention<br>User Intervention<br>Device Resourced<br>User Intervention                                                                   | 2015-04-27 13:22:13<br>2015-04-27 13:22:06<br>2015-04-27 13:22:07<br>2015-04-27 13:23:07<br>2015-04-27 13:23:07<br>2015-04-27 13:22:07<br>2015-04-27 13:22:13<br>2015-04-27 13:22:12<br>2015-04-27 13:22:12<br>2015-04-27 13:22:05  | DEEPSTARS<br>DEEPSTARS<br>DEEPSTARS<br>DEEPSTARS<br>DEEPSTARS<br>DEEPSTARS<br>DEEPSTARS<br>DEEPSTARS<br>DEEPSTARS                                        | Industrial Hildon Service<br>Industrial Hildon Service<br>Industrial Hildon Service<br>Industrial Hildon Service<br>Industrial Hildon<br>Industrial Hildon<br>Industrial Hildon<br>Industrial Hildon                                                                             |                                                                    | Conceptible Class Found for Devices. IP Address: 172; 16.1.200, 100:80:63:27:65:00. Device Class: OpenRail, Hach 4000,<br>9999 Access behalf-beild 173; 16.1.200<br>Here Roya Chenne Detected by 1999 Tags 172; 16.1.200<br>Here Roya Chenne Detected by 1999 Tags 172; 16.1.200<br>Person Device Device Detected by 1999 Tags 172; 16.1.200<br>Person Device Device Detected by 1999 Tags 172; 16.1.200<br>Person Device Device Detected by 1999 Tags 172; 16.1.200<br>Person Device Device D                                                                                            |
| 335<br>34<br>335<br>332<br>332<br>332<br>332<br>335<br>329<br>338<br>329<br>338<br>329<br>329<br>329<br>329<br>329<br>329<br>329<br>329<br>329<br>329    |                    | 7ms<br>0<br>0<br>0<br>0<br>0<br>0<br>0<br>0<br>0<br>0<br>0<br>0<br>0            | Category<br>Device Managed<br>Device Managed<br>Device Managed<br>Device Decevered<br>Device Decevered<br>Device Decevered<br>Device Decevered<br>User Intervention<br>Device Removed<br>User Intervention<br>Device Removed<br>User Intervention<br>Denaire  | 2015-04-27 12:22:13<br>2015-04-27 12:22:00<br>2015-04-27 12:22:00<br>2015-04-27 12:22:07<br>2015-04-27 12:22:07<br>2015-04-27 12:22:15<br>2015-04-27 12:22:15<br>2015-04-27 12:22:15<br>2015-04-27 12:22:15<br>2015-04-27 12:22:17  | DEPSTARS<br>DEPSTARS<br>DEPSTARS<br>DEPSTARS<br>DEPSTARS<br>DEPSTARS<br>DEPSTARS<br>DEEPSTARS<br>DEEPSTARS<br>DEEPSTARS<br>DEEPSTARS                     | Industrial Hillion Service<br>Industrial Hillion Service<br>Industrial Hillion Service<br>Industrial Hillion Service<br>Industrial Hillion<br>Industrial Hillion<br>Industrial Hillion<br>Industrial Hillion<br>Industrial Hillion                                               | 172.36.1.229                                                       | Concette Case Found for Device. IP Address: 12, 21, 31, 220, 30:80:53:27:62:08. Device Case: OperAtal, Hach 4000,<br>Peer Acces: FoldWeb (71, 21, 51, 22)<br>New Regue Device Detected by SMP Tag. 72, 13, 1, 230<br>New Device Detected by SMP Tag. 72, 31, 2, 230<br>Periodic Address Schedul & Schedul Schedul, Superviser Despiter<br>Industrial HVisions Schedul & Start Moler's superviser Despiter<br>Industrial HVisions Schedul & Start Moler's superviser Despiter<br>Industrial HVisions Schedul & Start Moler's superviser Despiter<br>Industrial HVisions Schedul & Start Moler's superviser Despiter<br>Industrial HVisions Schedul & Start Moler's Schedul 27:68:08<br>Corrected to substance 17, 21, 61, 122, 00:00:05:107:68:08<br>Corrected to substance 17, 21, 61, 225<br>Start Schedul 27:61<br>Schedul 27:61<br>Schedu              |
| 5   1<br>535<br>534<br>535<br>535<br>535<br>535<br>535<br>535                                                                                            | 44.                | 7yps<br>0<br>0<br>0<br>0<br>0<br>0<br>0<br>0<br>0<br>0<br>0<br>0<br>0<br>0<br>0 | Category<br>Device Nanaged<br>Device Nanaged<br>Device Nanaged<br>Device Desirvered<br>Device Desirvered<br>Device Desirvered<br>Device Desirvered<br>User Intervention<br>User Intervention<br>Device Reserved<br>User Intervention<br>Domaine<br>Shift Trap | 2015-04-27 12:221-13<br>2015-04-27 12:22:00<br>2015-04-27 12:22:00<br>2015-04-27 12:22:06<br>2015-04-27 12:22:06<br>2015-04-27 12:22:06<br>2015-04-27 12:22:06<br>2015-04-27 12:22:06<br>2015-04-27 12:22:07<br>2015-04-27 12:22:07 | DEEPSTARS<br>DEEPSTARS<br>DEEPSTARS<br>DEEPSTARS<br>DEEPSTARS<br>DEEPSTARS<br>DEEPSTARS<br>DEEPSTARS<br>DEEPSTARS<br>DEEPSTARS<br>DEEPSTARS<br>DEEPSTARS | Industrial Hillion Service<br>Industrial Hillion Service<br>Industrial Hillion Service<br>Industrial Hillion Service<br>Industrial Hillion Service<br>Industrial Hillion Service<br>Industrial Hillion<br>Industrial Hillion<br>Industrial Hillion Service<br>Industrial Hillion | 172, 36, 1, 229<br>Protocole/Protocol (St<br>Motocole/Protocol Pro | Constable Class Found for Device. IP Address: 1221 (J. 1220, 00.0003/2P/62208. Device Class: OperRail, Mach 4000,<br>500P Access Exhibited 171. (J. 1. 1220)<br>New Regue Device Detected by 1999 Tags 172. 35. 1. 200<br>Provide Device Device Detected by 1999 Tags 172. 35. 1. 200<br>Provide Device Device Detected by 1999 Tags 172. 35. 1. 200<br>Provide Device Device Detected by 1999 Tags 172. 35. 1. 200<br>Provide Device Device Device Device Tags 172. 35. 1. 200<br>Provide Device Device Device Tags 172. 35. 1. 200<br>Device Revorved: 172. 35. 1. 202, 00.0106/12/F60208<br>Commondor to subDemain 172. 15. 1. 202<br>Device net Switched ON                                                                                                    |

Log entries for discovered rogue devices are generated